- 10.1 Loggning
- 10.2 Att skapa loggmeddelanden
- 10.3 Fördefinierade loggningsnivåer
- 10.4 Klassen Logger metoder
- 10.5 Konfiguration av loggning
- 10.7 Fördefinierade loggningshanterare

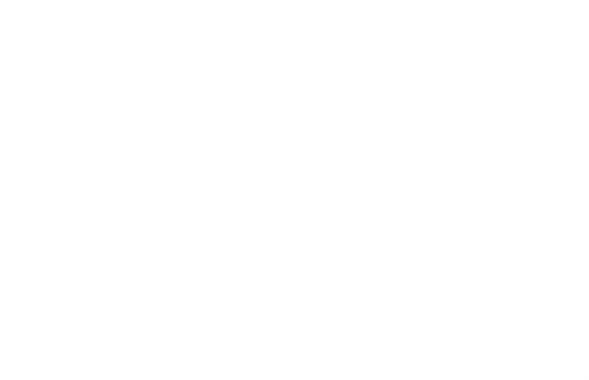

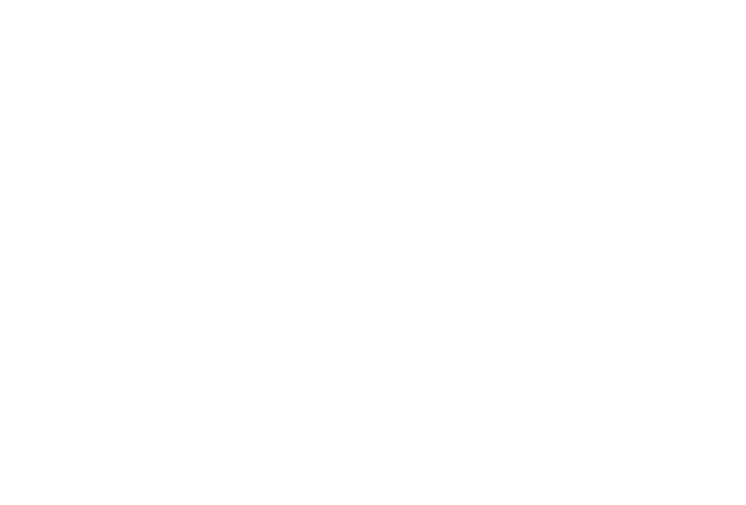

Fr o m Java 1.4 finns stöd i standardbiblioteket för loggning:

- Användbart för felrapportering, felsökning, spårning och driftövervakning
- Störst nytta i servermiljö och i program utan grafiska användargränssnitt
- Stödet finns i namnrymden java.util.logging
- Loggmeddelanden delas in i sju kategorier via loggningsnivåer
- Det går att konfigurera vilka kategorier som ska loggas
- Loggning kan ske till
	- **→** skärmen (kommandoskal)
	- $\rightarrow$  en fil
	- **→** en socket i nätverk
- Loggmeddelanden kan lämnas i olika format
	- **→** Ren text praktiskt för människor som ska läsa loggad information
	- ➜ XML enklare för program som ska bearbeta loggad information
- Loggning kan konfigureras individuellt per program utan omkompilering

Fr o m version 1.4 av Java innehåller standardbiblioteket ett ramverk för *loggning*, dvs en teknik för att på ett enhetligt sätt samla upp och tillhandahålla loggmeddelanden som Java-program genererar.

Loggning kan ha många användningsområden: den kan bilda grunden i ett system för felrapportering, den kan användas för avlusning och spårning i samband med felsökning i program och den kan ge underlag för driftövervakning av program. Alla program kan använda sig av loggning, men nyttan är störst i serverprogram som ofta körs i obemannad och långvarig drift, samt överhuvudtaget i program som saknar grafiska gränssnitt och därför inte lätt kan presentera felmeddelanden i dialoger.

körs i obemannad och långvarig drift, samt överhuvudt:<br>ch därför inte lätt kan presentera felmeddelanden i dialo<br>av klasser och gränssnitt i namnrymden java.util.1<br>n nivå som anger hur kritiskt meddelandet är. Standardb<br>u Biblioteksstödet består av klasser och gränssnitt i namnrymden java.util.logging. Varje loggmeddelande knyts till en nivå som anger hur kritiskt meddelandet är. Standardbibliotekets ramverk för loggning arbetar med sju nivåer, ordnade i en skala från minst till mest kritiskt. Loggningen utförs med hjälp av meddelandesändningar i koden, varefter ramverket bearbetar de meddelanden som genererats.

En central egenskap i ramverket är att det finns möjligheter att konfigurera hur loggningen ska gå till:

- Det går att välja vilka nivåer av meddelanden som ska loggas, så att endast meddelanden av minst en viss nivå tas med. Loggmeddelanden av lägre nivå kan därmed stanna kvar i källkoden för framtida behov, utan att de för den skull skapar floder av utskrifter.
- Loggning kan ske till olika media: till skärmen (som regel ett kommandoskal som programmet startas från), till en eller flera filer, eller till en socket över ett nätverk.
- Loggmeddelanden kan presenteras i ren text, vilket passar bra när människor ska läsa dem, eller i XML, vilket lämpar sig bättre om ett program ska bearbeta dem.

Loggningen kan konfigureras individuellt per program, och kan ändras utan omkompilering av koden.

Att skapa loggmeddelanden

```
import java.util.logging.*;
public class Parser {
    public static void main(String[] args) {
        Logger appLogger = Logger.getLogger("se.bohel.tools.Parser");
       if (\text{args.length} < 1) appLogger.severe("Command-line file name missing");
            System.exit(1);
 }
        else {
            String filename = args[0];
            try {
                processFile(filename);
 }
            catch (IOException e) {
                appLogger.log(Level.SEVERE,
                             "I/O exception while processing file",
e);<br>e);
           System.exit(2);
 }
 }
    }
}
                                                          Parser.java
```
All loggning sker via ett *loggningsobjekt*. Det finns ett globalt loggningsobjekt som kan användas, men det är nästan lika enkelt att skapa ett specifikt per applikation, vilket öppnar möjligheter att skräddarsy hur loggningen ska fungera per applikation.

n getLogger ska ha ett argument, och det ska vara an mart klassnamn (dvs med namnrymder) som är unikt för andra sigger anropas med ett visst namn, skapas ett nytt loggn<br>ds på nytt, returneras det redan befintliga objektet. Ett applikationsspecifikt loggningsobjekt får vi via klassmetoden getLogger hos klassen Logger i namnrymden java.util.logging – den namnrymd där alla klasser och gränssnitt i ramverket för loggning finns. Metoden getLogger ska ha ett argument, och det ska vara antingen en namnrymd eller ett fullständigt specificerat klassnamn (dvs med namnrymder) som är unikt för applikationen. Den första gången metoden getLogger anropas med ett visst namn, skapas ett nytt loggningsobjekt, men om samma argument används på nytt, returneras det redan befintliga objektet. I vårt fall använder vi det fullständigt specificerade klassnamnet:

```
Logger appLogger = Logger.getLogger("se.bohel.tools.Parser");
```
Den generella metoden för loggning av meddelanden hos loggningsobjektet är log. Det finns ett antal överlagrade versioner av log. I bildens nedre del utnyttjas en version med tre argument. Den passar bra för loggning av språkunderstödda fel. De tre argumenten är loggningsnivån, meddelandets text samt det felbeskrivande objektet.

Loggningsnivån beskriver hur allvarligt felet är. I vårt fall använder vi loggningsnivån Level. SEVERE (en klasskonstant från klassen Level i namnrymden java.util.logging) för att signalera ett allvarligt fel som avbrutit programmets exekvering.

När vi enbart vill logga ett meddelande med en loggningsnivå och en text, kan vi använda oss av bekvämlighetsmetoder som t ex severe, som loggar ett meddelande på nivån Level. SEVERE.

Fördefinierade loggningsnivåer

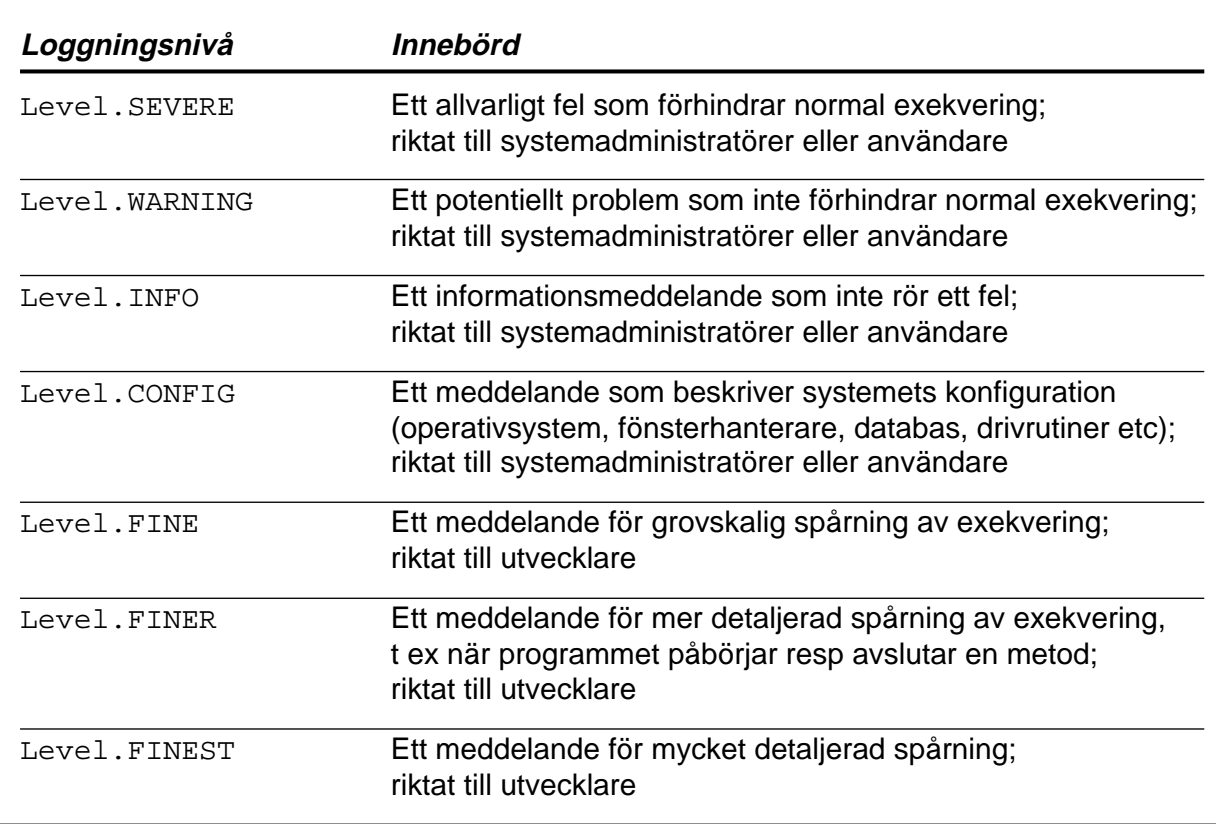

Standardbibliotekets ramverk för loggning har sju fördefinierade *loggningsnivåer*. De fyra högsta nivåerna är för meddelanden som riktas till systemadministratörer och användare, och bör därför formuleras så att en icke utvecklingskunnig person kan förstå dem:

- Nivån Level.SEVERE är den högsta (dvs mest allvarliga) nivån. Den används för allvarliga fel som förhindrar normal exekvering av programmet. Motsvarande bekvämlighetsmetod är severe.
- ING används för att ge varningar om potentiella fel som<br>mmet. Motsvarande bekvämlighetsmetod är warning.<br>används för att lämna information om programmets exer<br>ande bekvämlighetsmetod är info.<br>IG används för att lämna infor • Nivån Level. WARNING används för att ge varningar om potentiella fel som inte förhindrar normal exekvering av programmet. Motsvarande bekvämlighetsmetod är warning.
- Nivån Level.INFO används för att lämna information om programmets exekvering som inte har att göra med fel. Motsvarande bekvämlighetsmetod är info.
- Nivån Level.CONFIG används för att lämna information om systemets konfiguration, t ex namn och version av operativsystem, databas, drivrutiner etc. Motsvarande bekvämlighetsmetod är config.

De tre lägsta nivåerna är riktade till utvecklare, och används för spårning av exekveringen i ett program:

- Nivån Level.FINE används för grovskalig spårning, t ex resultat av större operationer, mindre fel som programmet själv kunde hantera, etc. Motsvarande bekvämlighetsmetod är fine.
- Nivån Level.FINER används för mer detaljerad spårning av ett programs exekvering, t ex meddelanden om när exekveringen av en metod inleds resp avslutas, eller när språkunderstödda fel genereras. Motsvarande bekvämlighetsmetod är finer.
- Nivån Level.FINEST är den lägsta nivån. Den används för mycket detaljerad spårning, t ex när en viss punkt inuti en metod nås. Motsvarande bekvämlighetsmetod är finest.

Klassen Logger – metoder

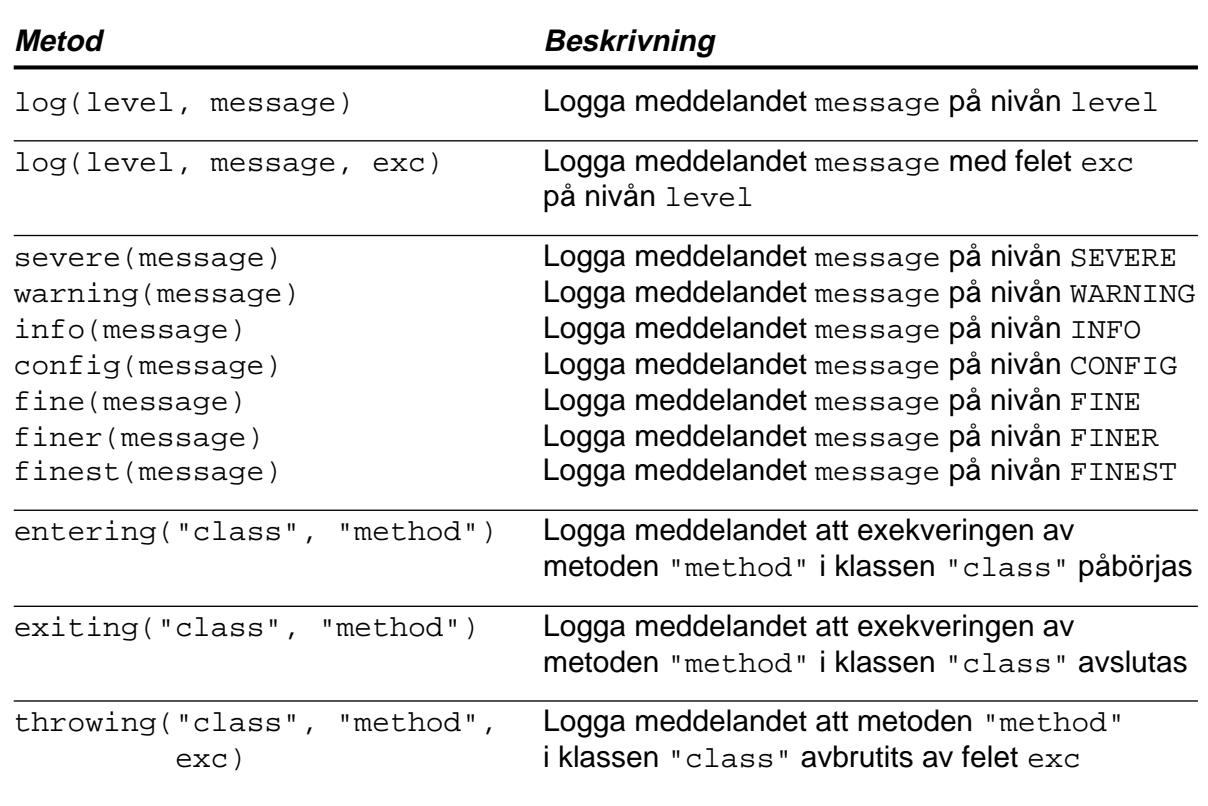

Klassen Logger innehåller en stor uppsättning av metoder för att logga meddelanden:

- Den grundläggande loggningsmetoden är log, som loggar ett givet meddelande på en specificerad loggningsnivå. Det finns ett antal överlagrade varianter av metoden, där några har extra argument som t ex referensen till ett felobjekt som hänger samman med meddelandet. De motsvarande metoderna logp resp logrb ger möjligheter att manuellt påverka hur meddelandet loggar var i koden det genererats, resp hur det ska anpassas nationellt.
- Det finns ett antal metoder med namn som severe, warning, info etc, som gör det lättare att logga ett enkelt meddelande på en viss loggningsnivå.
- a anpassas nationellt.<br>
toder med namn som severe, warning, info etc, so<br>
elande på en viss loggningsnivå.<br>
gör det lätt att logga ett spårmeddelande på nivån Leve<br>
en specifik metod. Metodens argument är klass- och me<br>
s • Metoden entering gör det lätt att logga ett spårmeddelande på nivån Level.FINER om att exekveringen går in i en specifik metod. Metodens argument är klass- och metodnamn i form av textsträngar. Det finns överlagrade varianter som kan ta med metodens argument (ett eller flera) i meddelandet.
- Metoden exiting gör det lätt att logga ett spårmeddelande på nivån Level.FINER om att exekveringen lämnar en specifik metod. Metodens argument är klass- och metodnamn i form av textsträngar. Det finns en överlagrad variant som kan ta med metodens returvärde i meddelandet.
- Metoden throwing gör det lätt att logga ett spårmeddelande på nivån Level.FINER om att exekveringen av en metod är på väg att avbrytas genom att ett språkunderstött fel genereras. Metodens argument är klass- och metodnamn i form av textsträngar, samt en referens till felobjektet för det aktuella felet.

Konfiguration av loggning

```
# Global properties.
# By default we only configure a ConsoleHandler, which will only
# show messages at the INFO and above levels.
handlers= java.util.logging.ConsoleHandler
# To also add the FileHandler, use the following line instead.
#handlers= java.util.logging.FileHandler, java.util.logging.ConsoleHandler
# Default global logging level.
.level= INFO
# Handler specific properties.
# Default file output is in user's home directory.
java.util.logging.FileHandler.pattern = %h/java%u.log
java.util.logging.FileHandler.limit = 50000
java.util.logging.FileHandler.count = 1
java.util.logging.FileHandler.formatter = java.util.logging.XMLFormatter
# Limit the messages that are printed on the console to INFO and above.
java.util.logging.ConsoleHandler.level = INFO
java.util.logging.ConsoleHandler.formatter = java.util.logging.SimpleFormatter
                                                               logging.properties
```
Hur loggningen ska fungera kan konfigureras genom att ändra filen logging.properties, som fr o m **Java SE 9** finns i katalogen conf i Javas installationskatalog (t o m **Java SE 8** i underkatalogen lib under katalogen jre). Standardutseendet på denna fil visas här i något förkortat skick.

lers till en kommaseparerad lista av aktiva loggningsh<br>
alassen ConsoleHandler från namnrymden java.u<br>
om skickar loggmeddelanden till streamobjektet Syste<br>
p i det kommandoskal som programmet startats från (såv<br>
s om).<br>
( Loggmeddelanden kan i ramverket skickas till en eller flera *loggningshanterare*, som var och en kan avgöra om de vill hantera meddelandet och hur det ska ske. I den första sektionen av konfigurationsfilen sätts egenskapen handlers till en kommaseparerad lista av aktiva loggningshanterare. I vårt fall är endast en hanterare av klassen ConsoleHandler från namnrymden java.util.logging aktiv. Detta är den hanterare som skickar loggmeddelanden till streamobjektet System.err, vilket normalt innebär att de dyker upp i det kommandoskal som programmet startats från (såvida inte utskrifter till System.err dirigerats om).

I en utkommenterad rad (kommentarer inleds med tecknet #) visas hur en loggningshanterare av klassen FileHandler (från samma namnrymd) kan läggas till. Med dess hjälp kan loggmeddelanden samlas till en eller flera textfiler.

Därnäst beskrivs (som egenskapen .level) vilken som är den minsta loggningsnivå som ramverket bryr sig om att förmedla vidare för bearbetning – i detta fall nivån Level. INFO. Loggmeddelanden av lägre nivå sållas bort på ett tidigt stadium och når aldrig loggningshanterarna. Det blir därför inte kostsamt att ha dessa meddelanden kvar i koden.

Därefter konfigureras varje hanterare för sig. Vi kan bl a ange en egen gräns för vilka loggningsnivåer den bryr sig om. I exemplet visas hur (den icke aktiva) loggningshanteraren FileHandler konfigureras så att loggning sker i XML-format till en enda fil (dvs inte till en roterande uppsättning av filer) som inte får växa till mer än 50 000 teckens storlek, och som placeras i användarens hemkatalog och där garanteras få ett unikt namn av formen java0.log, java1.log, etc.

Avslutningsvis konfigureras den aktiva loggningshanteraren ConsoleHandler till att generera utskrifter i enkelt textformat för loggmeddelanden av minst nivån Level.INFO (det sistnämnda är onödigt, så länge det överensstämmer med den generella begränsningen).

Om vi inte vill ändra den centrala konfigurationsfilen logging.properties, kan vi i stället skapa en egen konfigurationsfil som bara används när vi exekverar det här programmet. En sådan konfigurationsfil utformas på samma sätt som den centrala konfigurationsfilen och pekas ut av systemegenskapen java.util.logging.config.file när vi startar programmet:

java -Djava.util.logging.config.file=BookLog.properties BookForm

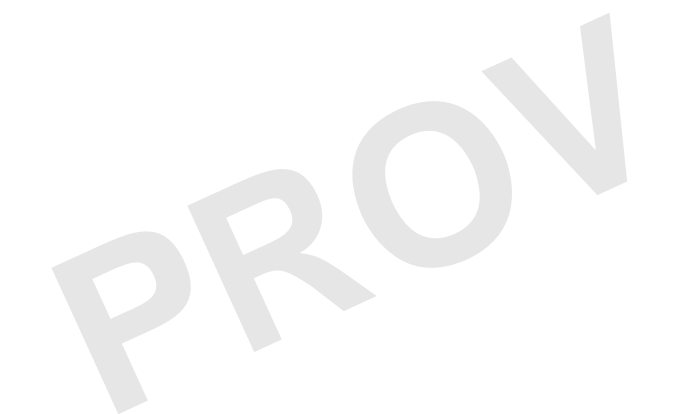

Fördefinierade loggningshanterare

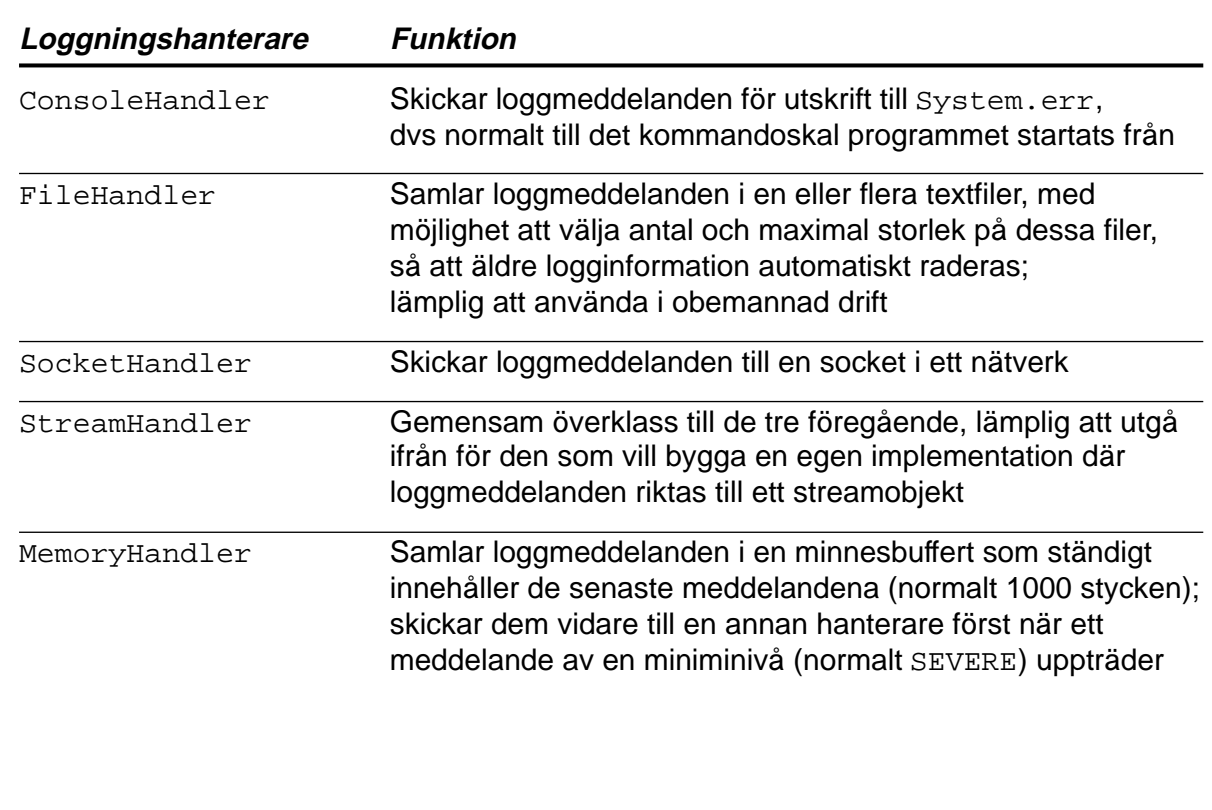

Standardbibliotekets ramverk för loggning innehåller fem fördefinierade loggningshanterare:

- Hanteraren ConsoleHandler är den enda som är aktiv i en standardkonfiguration. Loggmeddelanden av en viss miniminivå (antingen den generella, eller en mer begränsande nivå specifikt satt för denna hanterare) skickas till System.err för utskrift, normalt i enkelt textformat.
- ndler är den normala att använda i obemannad drift. Hen eller flera textfiler. Via konfigurationsfilen går det att sta hela tiden ersätts enligt ett roterande mönster) ska ar eeras i filsystemet och hur de ska namnsättas. • Hanteraren FileHandler är den normala att använda i obemannad drift. Här samlas loggmeddelanden i en grupp av en eller flera textfiler. Via konfigurationsfilen går det att bestämma om en eller flera filer (där den äldsta hela tiden ersätts enligt ett roterande mönster) ska användas, hur stora filerna får bli, var de ska placeras i filsystemet och hur de ska namnsättas. Hanteraren klarar att ge unika namn till loggfiler, t o m i en fleranvändarmiljö med gemensamt filsystem. Meddelanden förmedlas normalt i XML-format.
- Hanteraren SocketHandler skickar loggmeddelanden till en socket i ett nätverk, specificerad via servernamn eller IP-nummer samt portnummer. Meddelanden förmedlas normalt i XML-format.
- StreamHandler är den gemensamma överklassen till de tre förstnämnda hanterarna. Den kan användas som utgångspunkt för konstruktion av skräddarsydda hanterare där loggmeddelanden riktas till någon typ av streamobjekt, i antingen enkelt textformat eller XML-format.
- Hanteraren MemoryHandler bevarar en rullande uppsättning av de senaste (normalt 1000) loggmeddelandena som mottagits, utan efterbearbetning som formatering eller liknande. Endast om ett loggmeddelande av minst en viss triggernivå (normalt nivån Level. SEVERE) tas emot, skickas hela uppsättningen av meddelanden vidare till en annan hanterare. Denna hanterare kan alltså användas för att exempelvis bevara de 1000 senaste mer detaljerade loggmeddelandena (t ex spårmeddelanden) som togs emot *innan* ett kritiskt fel inträffade.